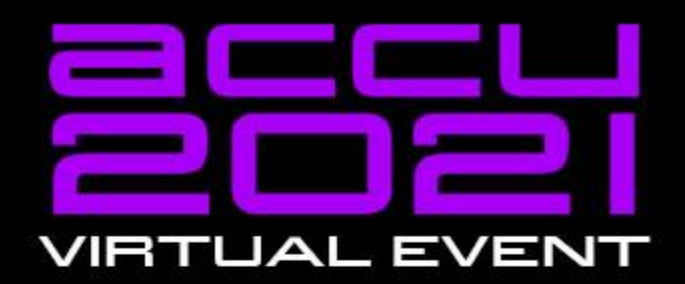

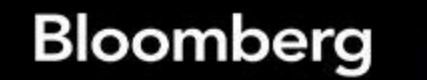

Engineering

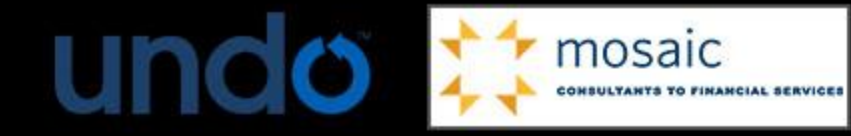

Bloomberg Bloomberg

# **Retiring the Singleton Pattern, Concrete Suggestions for What to Use Instead**

# **Pete Muldoon**

# **Retiring the Singleton Pattern**

#### **Concrete suggestions for What to Use Instead**

**ACCU 2021 March 13, 2020**

**Peter Muldoon Senior Software Developer**

TechAtBloomberg.com

© 2021 Bloomberg Finance L.P. All rights reserved.

Bloom  $\overline{\mathbf{C}}$  $\frac{\Theta}{\Omega}$ 

# Questions

# #include <slide\_numbers>

# What's currently out there

#### Google: The Clean Code Talks - "Global State and Singletons"

<https://www.youtube.com/watch?v=-FRm3VPhseI>

#### Stack Overflow: What is so bad about Singletons?

"The worst part of this whole topic is that the people who hate singletons

rarely give concrete suggestions for what to use instead."

<https://stackoverflow.com/questions/137975/what-is-so-bad-about-singletons>

# What's currently out there

#### Google: The Clean Code Talks - "Global State and Singletons"

<https://www.youtube.com/watch?v=-FRm3VPhseI>

Stack Overflow: What is so bad about Singletons?

"The worst part of this whole topic is that the people who hate singletons practical rarely give concrete suggestions for what to use instead."

<https://stackoverflow.com/questions/137975/what-is-so-bad-about-singletons>

#### Classic Singleton

```
class Singleton
{
public:
  static Singleton* instance()
  {
    static Singleton* instance_ = NULL;
    if(!instance_)
      instance_ = new Singleton();
    return instance_;
  }
  void func(...);
```
#### private**:**

```
Singleton();
  Singleton(const Singleton&);
 void operator=(const Singleton&);
};
// Somewhere else.cpp
Singleton::instance()->func(...);
```
#### **Notable Characteristics**

- Single Global instance of a Type
- Is globally accessible
- Holds a Global state that's mutable and tied to program lifetime
- Initialization is out of your control (private constructor, assignment)

#### Classic Singleton

```
class Singleton
{
public:
  static Singleton* instance()
  {
    static Singleton* instance_ = NULL;
    if(!instance_)
      instance_ = new Singleton();
    return instance_;
  }
  void func(...);
  static void init(...);
private:
  Singleton();
  Singleton(const Singleton&);
  void operator=(const Singleton&);
};
// Somewhere else.cpp
Singleton::instance()->func(...);
```
#### **Notable Characteristics**

- Single Global instance of a Type
- Is globally accessible
- Holds a Global state that's mutable and tied to program lifetime
- Initialization is out of your control (private constructor, assignment)

# Drawbacks of a Singleton

- Acts as hidden dependencies in functions that use it
- No dependency injection for testing
- Initialization is out of your control
- Multiple runs can yield different results
- Usually in groups and may need initialization calls in a particular order to setup other singletons it depends on
- State is tied to program lifetime frequently function calls in a particular order are necessary

#### Reasons given for using a Singleton anyway

- Passing parameters up & down long function call chains can be daunting so it's easier to have a global grab bag
- Other user groups using a long established API in legacy codebase are unwilling to change their function calls
- Efficiency, I only create one of them and reuse it

The point of a Singleton should *not* be to grant global access to a value, but to control the instantiation of a type

However it's frequently used for easy access

#### Singleton or Not ?

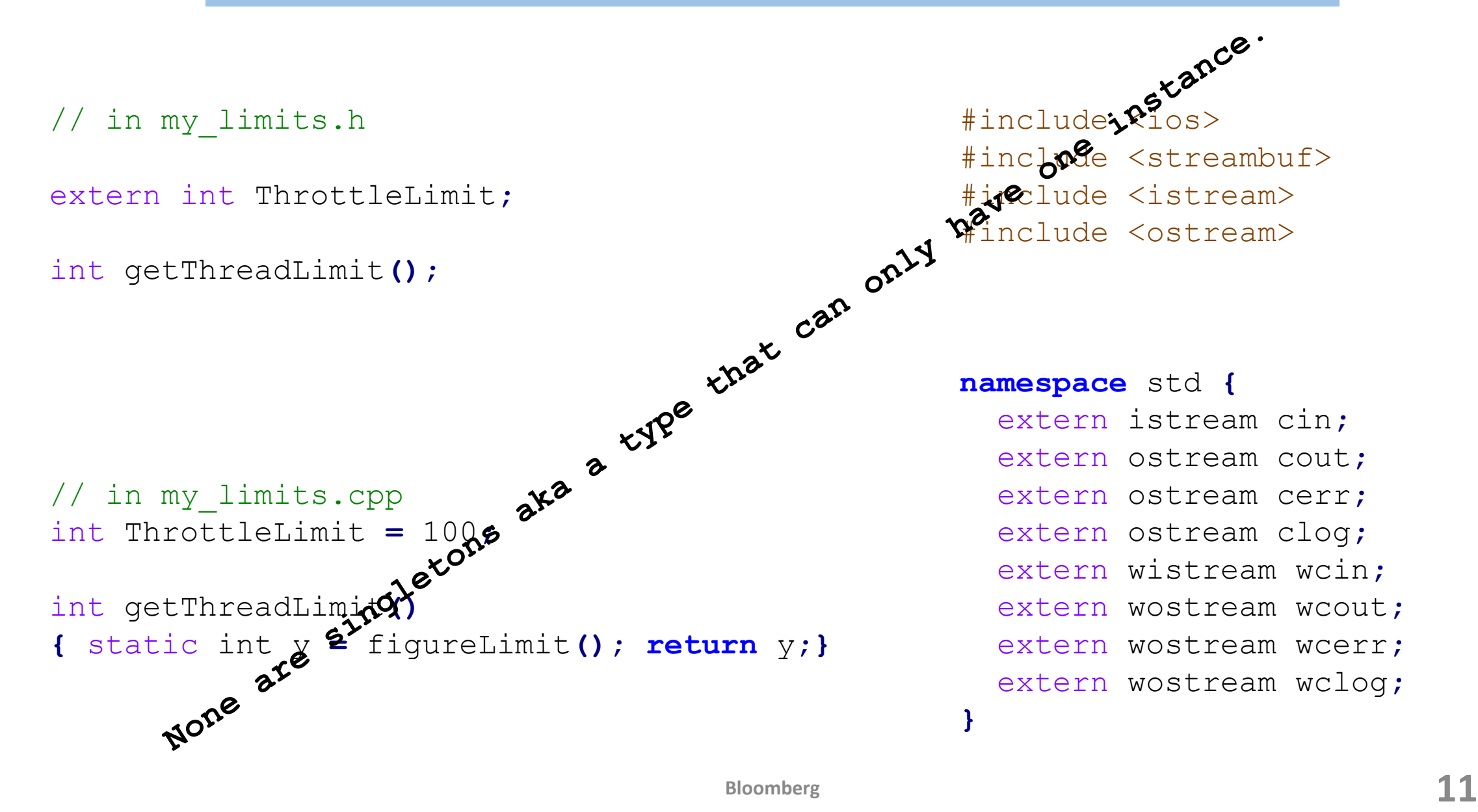

```
// Original Code with singleton in processor.cpp
Response sendData(const Data& data)
{
   Request req;
    // Transform Data into Request
    // .....
    return CommSingleton::instance()->send(req);
}
```
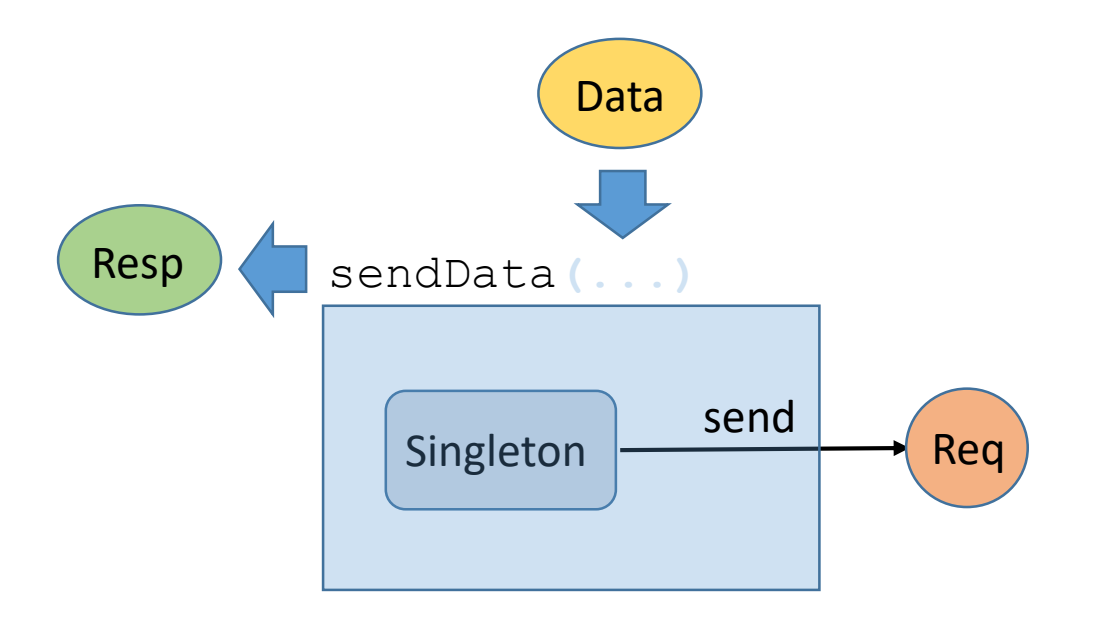

```
// Original Code with singleton in processor.cpp
Response sendData(const Data& data)
{
    Request req;
    // Transform Data into Request
    // .....
    return CommSingleton::instance()->send(req);
}
```
Minimum requirements to remove the hidden Singleton call

- New function must be at least source compatible
- Express the involvement of outside agencies
- Allow dependency injection for testing purposes

```
// processor.h
Response sendData(const Data& data,
                  CommSingleton* comms = CommSingleton::instance());
```

```
// processor.cpp
Response sendData(const Data& data, CommSingleton* comms)
{
    Request req;
    // Transform Data into Request
    // .....
    return comms->send(req);
}
```
Minimum requirements to remove the hidden Singleton call

- New function  $must$  be source compatible  $\checkmark$
- Express the involvement of an outside agency  $\checkmark$
- Allow dependency injection for testing purposes  $\boldsymbol{x}$

```
// New wrapper class to replace singleton - CommWrapper.h
class CommWrapper
{
    enum { SERVICE_ID = 249409 };
```

```
public :
```

```
CommWrapper(int service_id = SERVICE_ID);
Response send(const Request& req);
```

```
private:
    TcpClient raw_client;
};
```

```
struct Service {
    static CommWrapper comm_;
};
```

```
// in processor.h
```
Response sendData**(**const Data**&** data**,** CommWrapper**&** comms**=**Service**::**comm\_**)**

```
// Completed transformation of original function with backwards compatible 
non-singleton version
// in processor.cpp
Response sendData(const Data& data, CommWrapper& comms)
{
    Request req;
    // Transform Data into Request
    // .....
    return comms.send(req);
}
```
#### Can we now test via dependency injection? x

```
// New wrapper class to replace singleton CommWrapper.h
class CommWrapper
```

```
enum { SERVICE_ID = 249409 };
```

```
public :
```
**{**

```
CommWrapper(int service_id = SERVICE_ID);
Response send(const Request& req);
```

```
private:
    TcpClient raw_client;
};
```

```
// New wrapper class to replace singleton CommWrapper.h
class CommWrapper
```

```
enum { SERVICE_ID = 249409 };
```

```
public :
```
**{**

```
CommWrapper(int service_id = SERVICE_ID):raw_client(service_id){...};
virtual Response send(const Request& req);
```

```
private:
    TcpClient raw_client;
```

```
};
```

```
// in processor.h
```
Response sendData**(**const Data**&** data**,** CommWrapper**&** comms**=**Service**::**comm\_**)**

```
// Completed transformation of original function with backwards compatible 
non-singleton version
```

```
// in processor.cpp
Response sendData(const Data& data, CommWrapper& comms)
{
    Request req;
    // Transform Data into Request
    // .....
    return comms.send(req);
}
```
#### Can we now test via dependency injection ?  $\checkmark$

```
class CommTester : public CommWrapper
```
**{**

**{**

**}**

```
public:
   CommTester(Request& req) : req_(req){}
    Response send(const Request& req){req_ 
= req; return Response();}
   Request& req_;
};
int TestSendData()
   Data rec;
   rec.id = 999;
    // Fill in more rec values ...
   Request req;
   CommTester a_client(req);
    sendData(rec, a_client);
    if(req.senderId_ != rec.id)
        std::cout << "Error ..." << std::endl;
```

```
// Further validation of rec values ...
```

```
class MockClient : public CommWrapper
{
    public:
    MOCK_METHOD1(send, Response(const Request&));
};
TEST(XTest, sendData)
{
    MockClient a_client;
    Response resp;
    Request req;
    EXPECT_CALL(a_client, send(_)).WillOnce(DoAll(SaveArg<0>(&req),
                  return(resp)));
    Data rec;
    rec.id = 999;
    // Fill in more rec values ....
    sendData(rec, a_client);
    ASSERT_EQ(req.senderId_, rec.id);
    // Further validation of rec values ...
}
```
// in processor.h **using** comms\_func **= std::function<**Response**(**const Request&**)>;**

Response sendData**(**const Data**&** data**,** comms\_func comms**=**Service**::**comm\_**)**

```
// in processor.cpp
Response sendData(const Data& data, comms_func comms)
{
    Request req;
    // Transform Data into Request
    // ...
    return comms(std::move(req));
}
```
#### Possible Problem - A copy has been introduced

```
// in processor.h
using comms_func = std::function<Response(Request)>;
```
Response sendData**(**const Data**&** data**,** comms\_func comms **=** std**::**ref**(**Service**::**comm\_**)**

```
// in processor.cpp
Response sendData(const Data& data, comms_func comms)
{
   Request req;
    // Transform Data into Request
    // ...
    return comms(std::move(req));
}
```

```
// New wrapper class to replace singleton CommWrapper.h
class CommWrapper
{
    enum { SERVICE_ID = 249409 };
```

```
public :
```

```
CommWrapper(int service_id = SERVICE_ID):raw_client(service_id){...};
Response operator()(Request req);
```

```
private:
```

```
TcpClient raw_client;
};
```

```
struct Service {
    static CommWrapper comm_;
};
```

```
struct MockClient
```

```
{
    MOCK_METHOD1(send, Response(Request));
    Response operator()(Request req) { return send(std::move(req)); }
};
TEST(XTest, sendData)
{
   MockClient a_client;
    Data rec;
    rec.id = 999;
    // Fill in more rec values ....
    Response resp;
    Request req;
    EXPECT_CALL(a_client, send(_)).WillOnce(DoAll(SaveArg<0>(&req),
                  return(resp)));
    sendData(rec, std::ref(a_client));
    ASSERT_EQ(req.senderId_, rec.id);
```
// Further validation of rec values ...

```
// in processor.h
using comms_func = std::function<Response(Request)>;
```
Response sendData**(**const Data**&** data**,** comms\_func comms **=** std**::**ref**(**Service**::**comm\_**);**

```
// in processor.cpp
Response sendData(const Data& data, comms_func comms)
{
    Request req;
    // Transform Data into Request
    // ...
    return comms(std::move(req));
}
```
#### Modern C++ - Better performance

```
class CommWrapperImpl
{
public :
    CommWrapperImpl();
    Response operator()(const Request& req);
};
using comms_func = std::function<Response(Request)>;
class CommWrapper
{
public :
    CommWrapper(comms_func sender):sender(std::move(sender)){};
    Response operator()(const Request& req) { return sender(req); };
private:
    comms_func sender;
};
struct AutoClient {
    static CommWrapper comm_(CommWrapperImpl());
};
```
#### Modern C++ - Better performance

Response sendData**(**const Data**&** data**,** CommWrapper**&** comms **=** Service**::**comm\_**)**

```
// in processor.cpp
Response sendData(const Data& data, comms_func comms)
{
    Request req;
    // Transform Data into Request
    // ...
    return comms(std::move(req));
}
```
#### Method Performance(noipa, -O1)

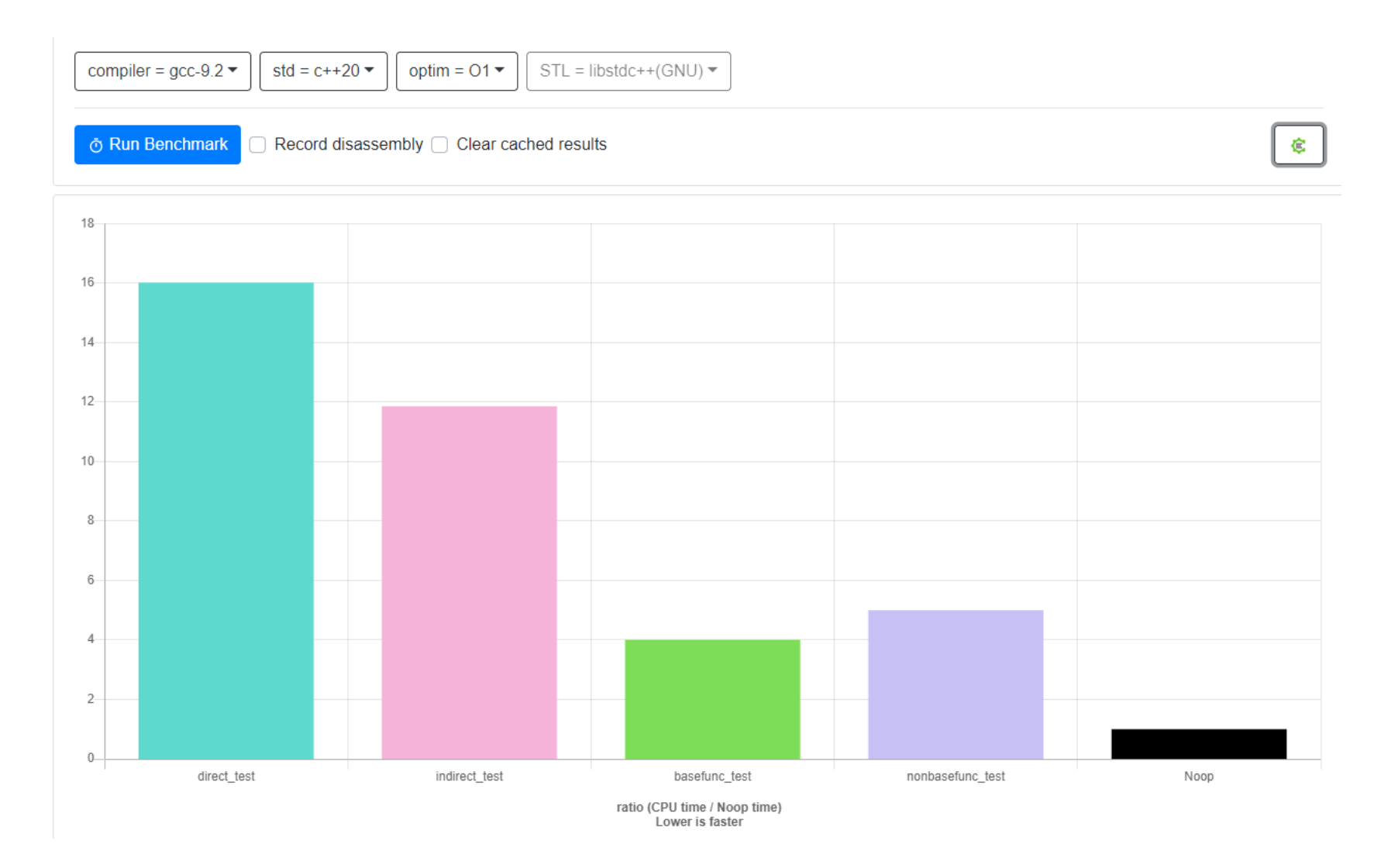

#### Method Performance(noipa, -O3)

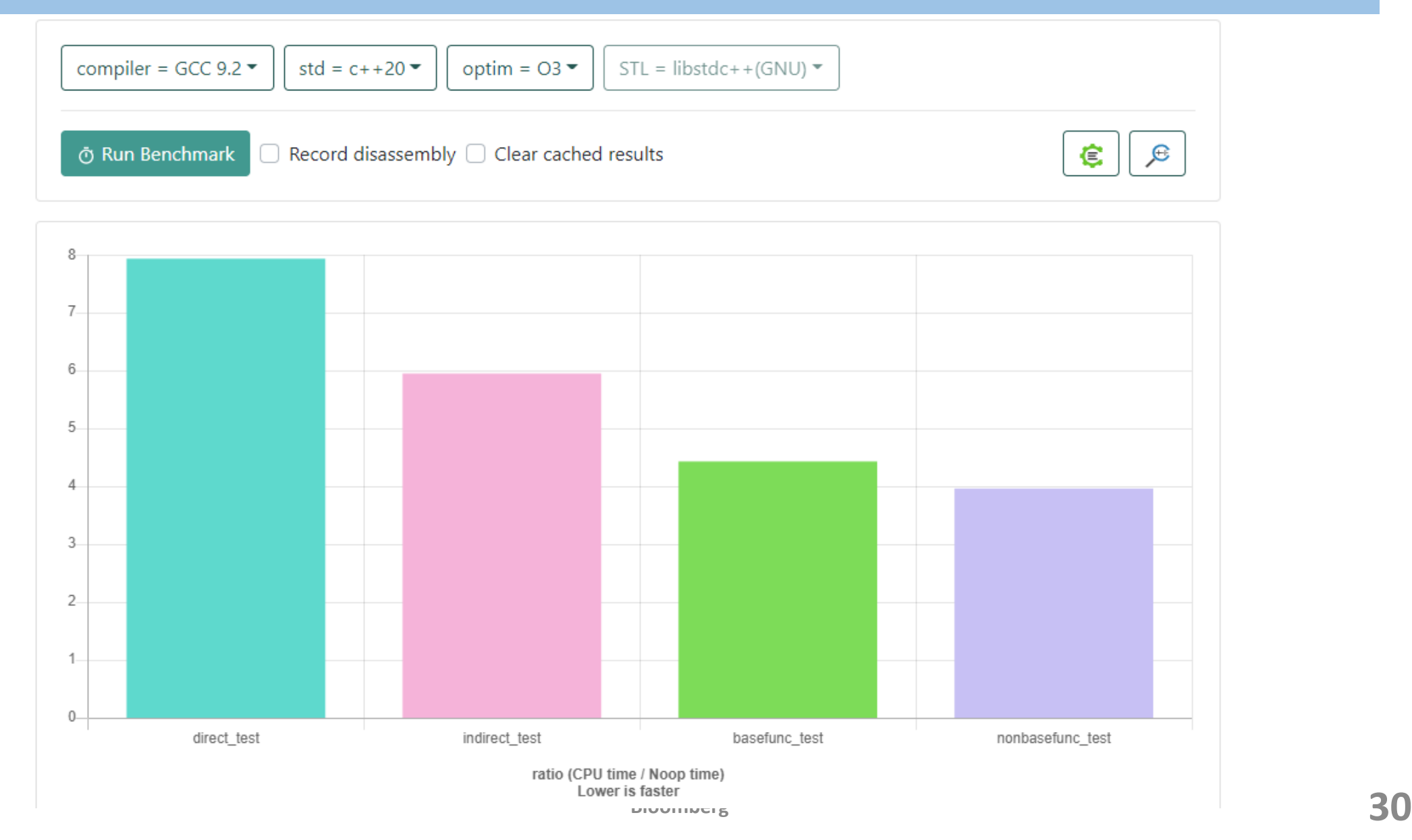

# Preserving The Application Binary Interface (ABI)

```
// in processor.h
```
Response sendData**(**const Data**&** data**,** CommWrapper**&** comms**=**Service**::**comm\_**)**

```
// Completed transformation of original function with backwards compatible
// non-singleton version in processor.cpp
Response sendData(const Data& data, CommWrapper& comms)
{
    Request req;
    // Transform Data into Request
    // .....
    return comms.send(req);
}
```
- So far, new function is source compatible via unchanged API
	- requires recompile of application
- Shipping shared libraries, requires function signatures to be stable

# Preserving The Application Binary Interface (ABI)

```
New overload that replaces singleton
Response sendData(const Data& data, CommWrapper& comms)
{
    Request req;
    // Transform Data into Request
    // .....
    return comms.send(req);
}
// keep original signature
Response sendData(const Data& data)
{
    return sendData(data, Service::comm_);
}
```

```
// Holds default wrapper class to replace singleton.
struct Service {
    static CommWrapper comm_;
};
```
Potential problem : Default instance is created before main runs.

- There may be static dependencies across TUs
- Some setup initialization may occur prior to this code being usable Need to delay creation of default instance post main() start preferably using lazy initialization

#### Lazy Initialization – pre C++11

```
// CommWrapper.cpp
static CommWrapper* comm_ 
= NULL;
// Lazy Initialization
CommWrapper& getDefaultComms()
{
    COMPILER_DO_ONCE {
      comm_ 
= new CommWrapper(arg1, arg2, ...);
    }
    return *comm_;
}
```
#### Lazy Initialization – Modern C++

```
// comm_wrapper.h
CommWrapper& getDefaultComms();
```

```
// comm_wrapper.cpp
struct Service {
   CommWrapper comm_;
};
```

```
// Lazy Initialization
CommWrapper& getDefaultComms() {
    static Service client;
    return client.comm_;
}
```
#### Lazy Initialization

```
// New overload that replaces singleton
Response sendData(const Data& data, CommWrapper& comms)
{
    Request req;
    // Transform Data into Request
    // .....
    return comms.send(req);
}
// keep original signature
Response sendData(const Data& data)
{
    return sendData(data, getDefaultComms());
}
```
#### Separation of Concerns

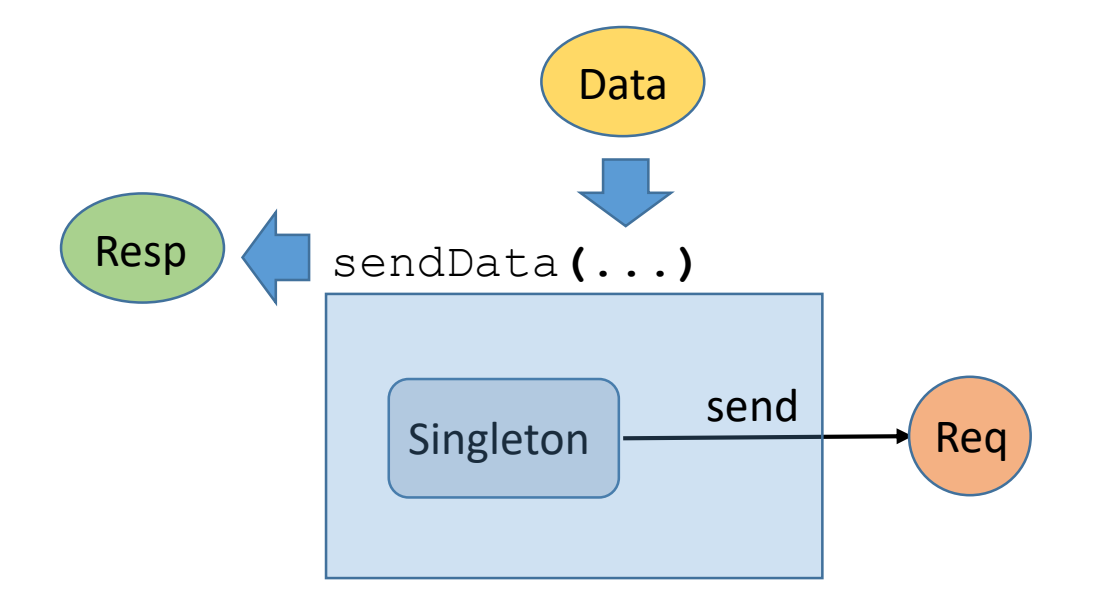

#### Separation of Concerns

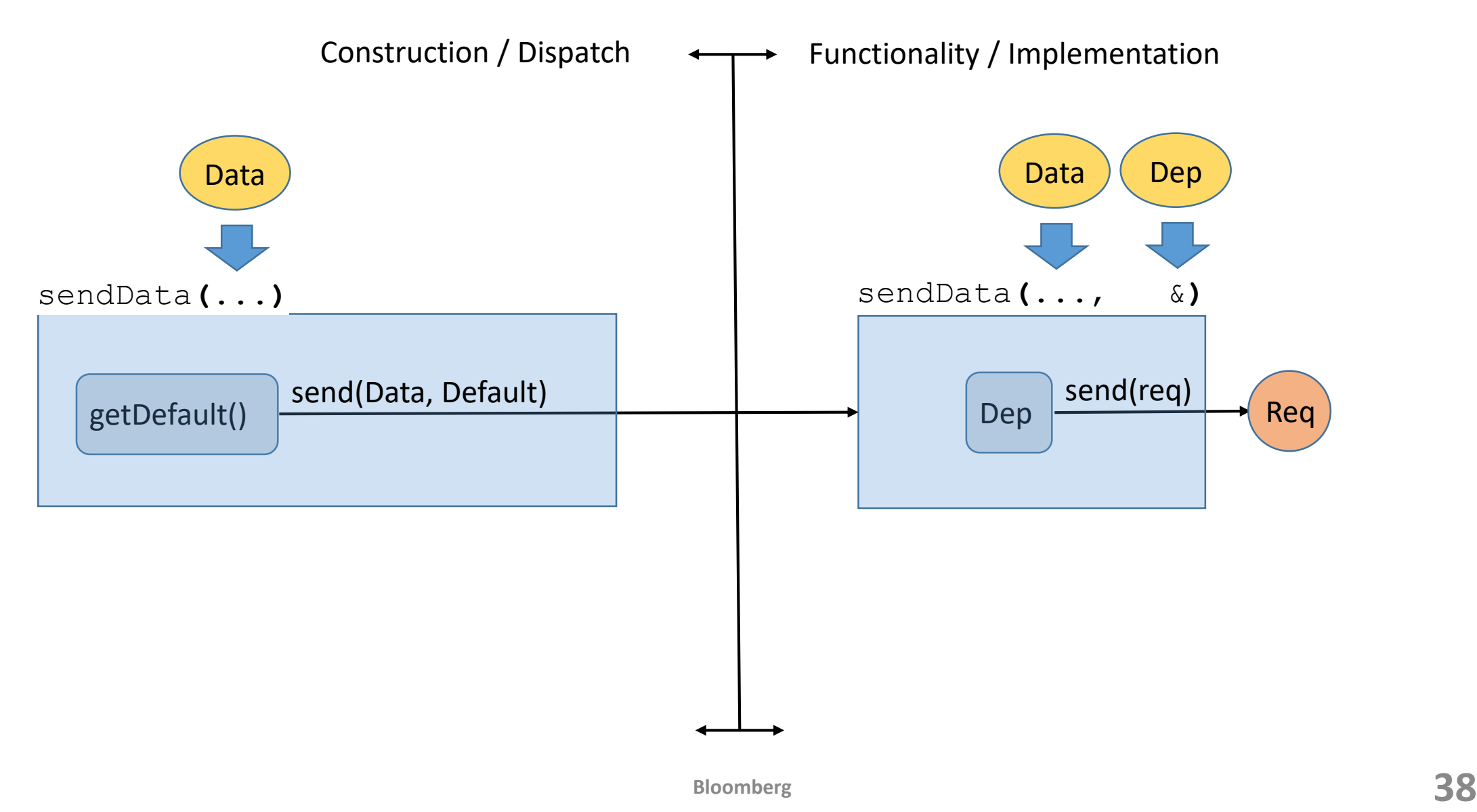

**{**

**}**

```
// New overload that replaces
// singleton
Response sendData(const Data& data,
               CommWrapper& comms)
{
   Request req;
    // Tranform Data into Request
    // .....
    return comms.send(req);
}
// keep original signature
Response sendData(const Data& data)
{
```

```
return sendData(data,
         getDefaultComms());
```
**}**

```
// Other Code with singleton use
Response sendXData(const XData& data)
```

```
Request req;
// Tranform XData into Request
// .....
return CommSingleton::
          instance()->send(req);
```

```
class CommSingleton
{
public:
  static CommSingleton* instance()
  {
    COMPILER_DO_ONCE {
      static CommSingleton* instance_ = new CommSingleton();
    }
    return instance_;
  }
  Response send(const Request& req);
private:
  CommSingleton();
  CommSingleton(const CommSingleton&);
  void operator=(const CommSingleton&);
};
```
#### elsewhere

```
CommSingleton::instance()->send(req);
```

```
class CommSingleton
{
public:
  static CommWrapper* instance()
  {
    return &(getDefaultComms());
  }
private:
  CommSingleton();
  CommSingleton(const CommSingleton&);
  void operator=(const CommSingleton&);
};
```
#### elsewhere

```
CommSingleton::instance()->send(req);
```
**{**

**}**

```
// New overload that replaces 
singleton
Response sendData(const Data&
data, CommWrapper& comms)
{
    Request req;
    // Transform Data into Request
    // .....
    return comms.send(req);
}
```

```
// keep original signature
Response sendData(const Data&
data)
{
  return sendData(data,
           getDefaultComms());
}
```

```
// Other Code with singleton use
Response sendXData(const XData& data)
    Request req;
    // Transform Data into Request
    // .....
    return CommSingleton::
              instance()->send(req);
```
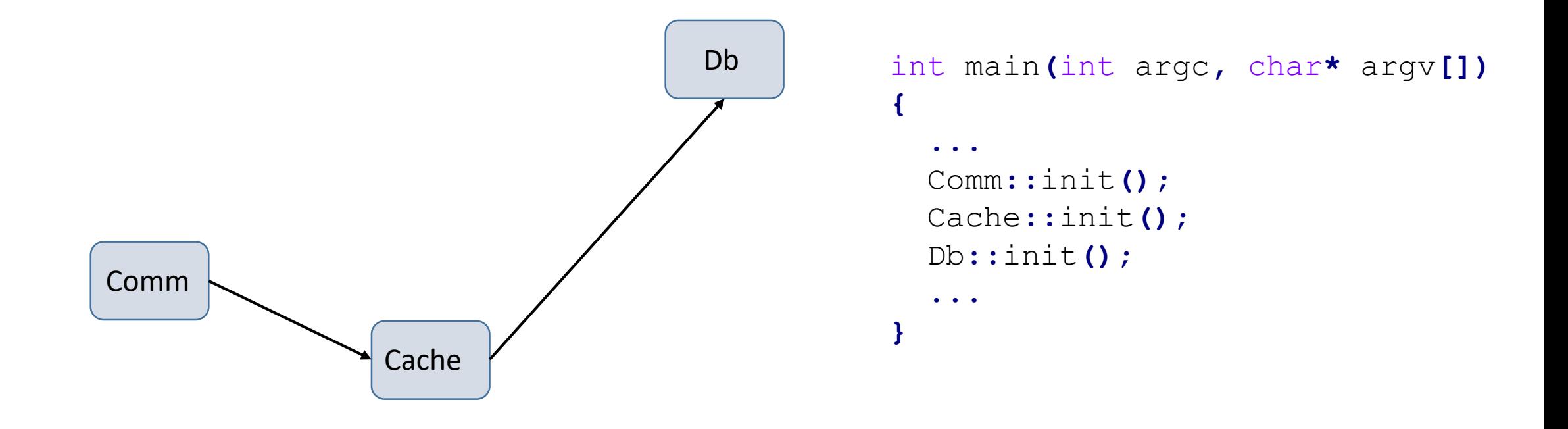

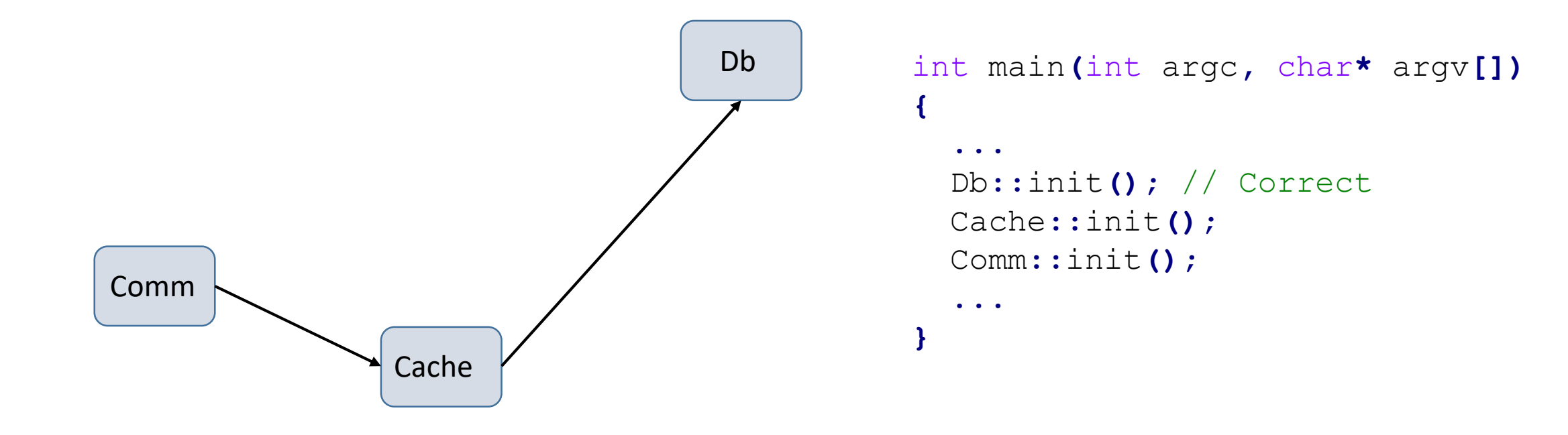

```
class CacheWrapper {
public:
    CacheWrapper(DataBaseWrapper& db):db_(db){...}
    virtual int save(const Request& req);
private:
    DataBaseWrapper& db_;
};
class CommWrapper {
public:
    CommWrapper(CacheWrapper& cache):cache_(cache){...};
    virtual Response send(const Request& req);
private:
    CacheWrapper& cache_;
};
```

```
CacheWrapper& getDefaultCache()
{
    static CacheWrapper cache(getDefaultDb());
    return cache;
}
DataBaseWrapper& getDefaultDb()
{
    static DataBaseWrapper db;
    return db;
}
CommWrapper& getDefaultComms()
{
    static CommWrapper comms(getDefaultCache());
    return comms;
}
```
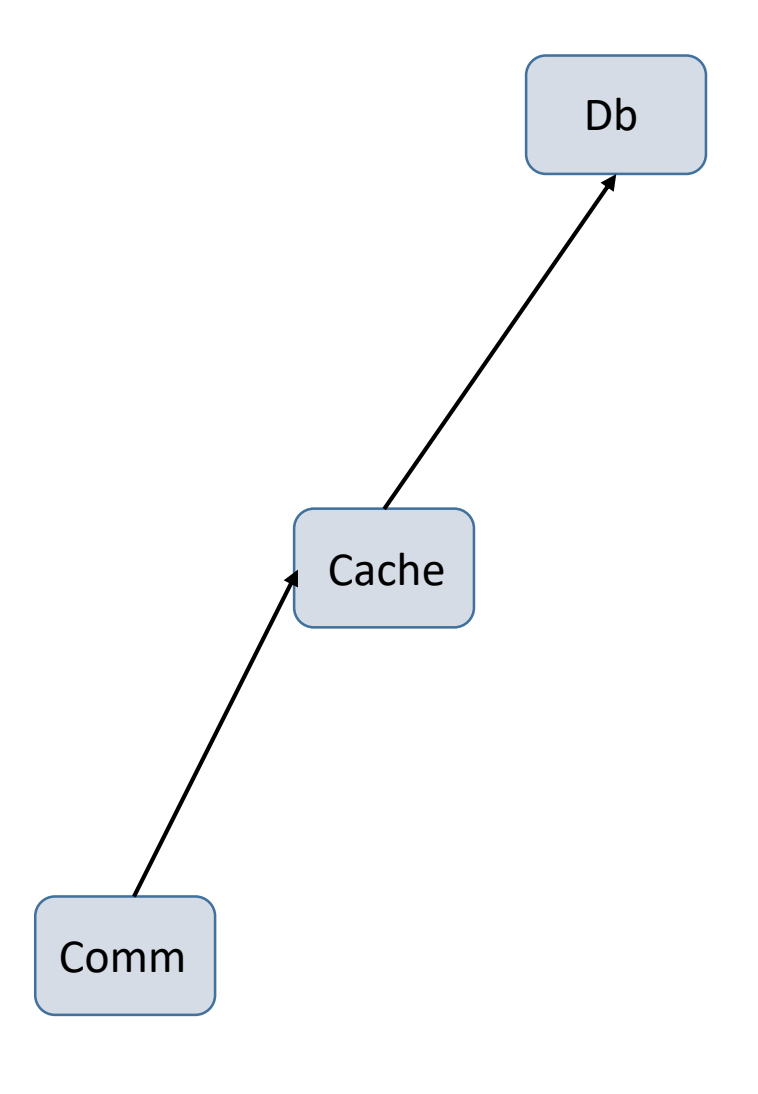

```
struct MockDbClient : public DataBaseWrapper
{
   MOCK_METHOD1(save, Response(const Request&));
};
struct MockCacheClient : public CacheWrapper
{
    MockCacheClient(MockDbClient& mdb):CacheWrapper(mdb){}
    MOCK_METHOD1(save, Response(const Request&));
};
struct MockCommClient : public CommWrapper
{
    MockCommClient(MockCacheClient& mch):CommWrapper(mch){}
    MOCK_METHOD1(send, Response(const Request&));
};
```

```
TEST(XTest, sendData)
   MockDbClient db_client;
   MockCacheClient cache_client(db_client);
   MockCommClient comm_client(cache_client);
   Data rec;
   rec.id = 999;
   //....
   Response resp;
   Request db_req, cache_req, comm_req;
   EXPECT_CALL(db_client, save(_)).WillOnce(DoAll(SaveArg<0>(&db_req),
                  Return(resp)));
   EXPECT_CALL(cache_client, save(_)).WillOnce(DoAll(SaveArg<0>(&cache_req),
                  Return(resp)));
   EXPECT_CALL(comm_client, send(_)).WillOnce(DoAll(SaveArg<0>(&comm_req),
                  Return(resp)));
    sendData(rec, comm_client);
   ASSERT_EQ(comm_req.senderId_, rec.id);
```

```
//Further validation of various req values;
```
**{**

# **Grouping Dependencies**

In Reality, Singletons run in groups

- There may be multiple singletons embedded in a large legacy function
- How to pass in a group of dependencies
	- Without a lot of boilerplate
	- Be natural looking

# Multiple Dependencies

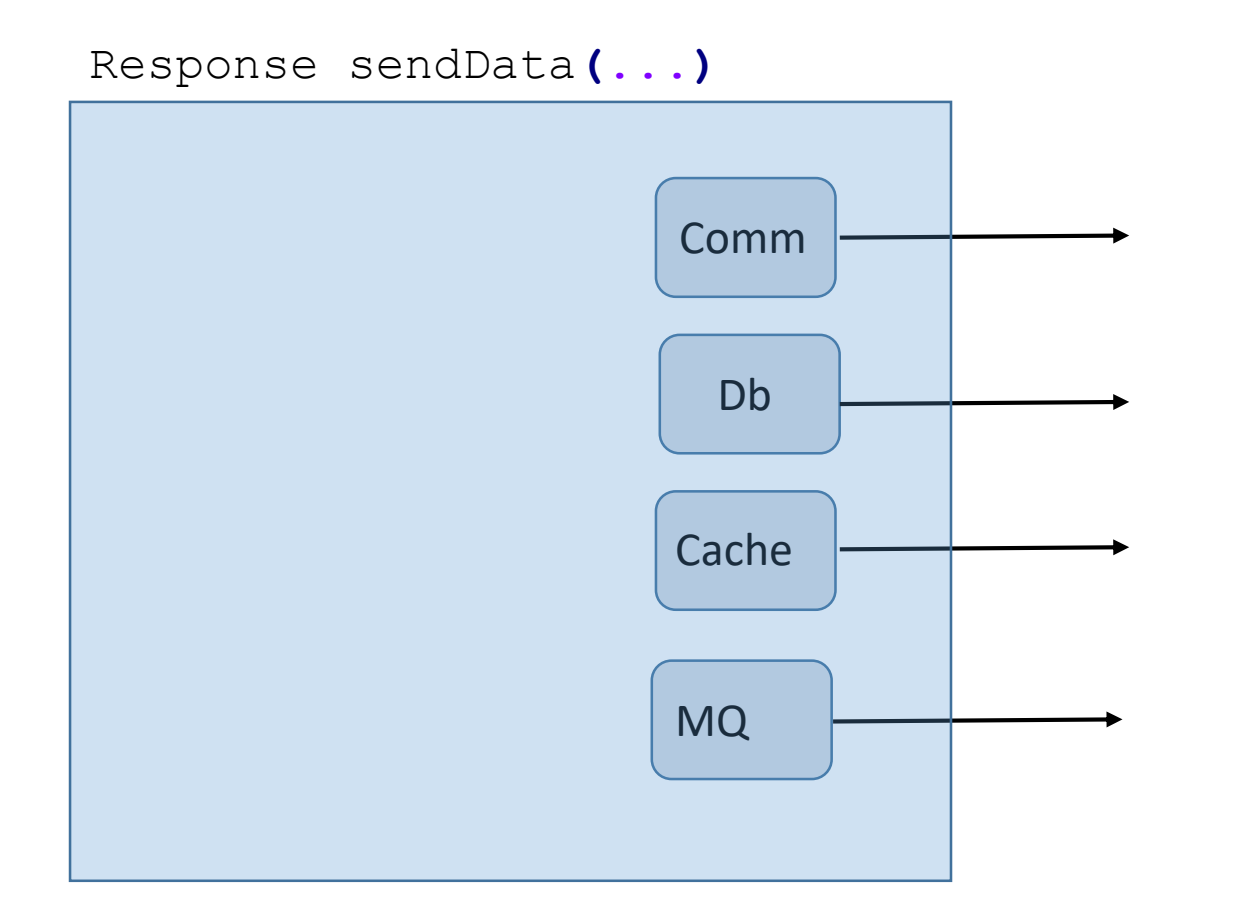

#### Brute force

```
// New overload that replaces singleton
Response sendData(const Data& data, CommWrapper& comms, MqWrapper& mq,
CacheWrapper& cache, DbWrapper& db)
{
    Request req;
    // Transform Data into various data structures
    // ...
    db.save(db_data);
    cache.save(cache_struct);
    mq.send(req);
    return comms.send(req);
}
// keep original signature
Response sendData(const Data& data)
{
   // Inject defaults here
   return sendData(data, getDefaultComms(), getDefaultMq(),
getDefaultCache(), getDefaultDb());
}
```
# Grouping Dependencies

```
// Groups Dependencies
struct Service {
   CommWrapper comms_;
   DataBaseWrapper db_;
   CacheWrapper cache_;
   MqWrapper mq_;
};
```

```
// Lazy Initialization
Service& getDefaultServices() {
    static Service services;
   return services;
}
```
# Grouping Dependencies

```
// Refactored function that replaces singleton
Response sendData(const Data& data, Service& services)
{
    Request req;
    // Transform Data into Request
    // ...
    services.db_.save(req);
    services.cache_.save(req);
    services.mq_.send(req);
    services.comms_.send(req);
}
// keep original signature
Response sendData(const Data& data)
{
    // Inject default here
    return sendData(data, getDefaultServices());
}
```

```
#include "MockService.t.h"
```

```
// Refactored function that replaces singleton
template< typename SERVICE >
Response sendData(const Data& data, SERVICE& services)
{
    Request req;
    // Transform Data into Request
    // ...
    services.db_.save(req);
    services.cache_.save(req);
    services.mq_.send(req);
    return services.comms_.send(req);
}
// keep original signature
Response sendData(const Data& data)
{
    // Inject default here
    return sendData(data, getDefaultServices());
}
template Response sendData<MockService>(const Data& data, MockService&
```
services**);**

```
// Service.h : Groups Dependencies
struct Service
{
    Service(CommWrapper& comms, DataBaseWrapper& db,
      CacheWrapper& cache, MqWrapper& mq)
      : comms_(comms), db_(db), cache_(cache), mq_(mq) {};
    CommWrapper& comms_;
    DataBaseWrapper& db_;
    CacheWrapper& cache_;
    MqWrapper& mq_;
};
// Service.cpp : Lazy Initialization
Service& getDefaultServices()
{
    static CommWrapper comms;
    static DataBaseWrapper db;
    static CacheWrapper cache;
    static MqWrapper mq;
    static Service services(comms, db, cache, mq);
    return services;
```

```
};
```

```
// Refactored function that replaces singleton
Response sendData(const Data& data, Service& services)
{
    Request req;
    // Transform Data into Request
    // ...
    services.db_.save(req);
    services.cache_.save(req);
    services.mq_.send(req);
    return services.comms_.send(req);
}
// keep original signature
Response sendData(const Data& data)
{
    // Inject default here
    return sendData(data, getDefaultServices());
}
```

```
struct MockCommClient : public CommWrapper
{
   MOCK_METHOD1(send, Response(const Request&));
};
struct MockDbClient : public DatabaseWrapper
{
   MOCK_METHOD1(save, int(const Request&));
};
struct MockCacheClient : public CacheWrapper
{
   MOCK_METHOD1(save, int(const Request&));
};
struct MockMqClient : public MqWrapper
{
   MOCK_METHOD1(send, int(const Request&));
};
```

```
TEST(XTest, sendData)
{
    // Setup
   MockCommClient comms;
    MockDbClient db;
   MockMqClient mq;
    MockCacheClient cache;
    Service services(comms, db, cache, mq);
    Request comm_upd;
    Request cache_upd;
    Request db_upd;
    Request mq_upd;
```

```
EXPECT_CALL(comms, send(_)).WillOnce(DoAll(SaveArg<0>(&comm_upd), Return(resp)));
EXPECT_CALL(mq, send(_)).WillOnce(DoAll(SaveArg<0>(&mq_upd), Return(1)));
EXPECT_CALL(db, save(_)).WillOnce(DoAll(SaveArg<0>(&db_upd), Return(1)));
EXPECT_CALL(cache, save(_)).WillOnce(DoAll(SaveArg<0>(&cache_upd), Return(1)));
...
```

```
TEST(XTest, sendData)
{
```
**}**

```
// Previous Mock Setup
...
```

```
// Input Data Setup
Data rec;
rec.id = 999;
// ....
```

```
sendData(rec, services);
```

```
ASSERT_EQ(comm_upd.senderId_, rec.id);
ASSERT_EQ(cache_upd.senderId_, rec.id);
ASSERT_EQ(db_upd.senderId_, rec.id);
ASSERT_EQ(mq_upd.senderId_, rec.id);
// …
```
class SendProcessor **{** public**:**

// Refactored implementation functions that removes singleton Response sendData**(**const Data**&** data**,** AutoClient**&** services**);** Response sendXData**(**const XData**&** xdata**,** AutoClient**&** services**); ...**

```
// Dispatch functions
Response sendData(const Data& data);
Response sendXData(const XData& xdata);
...
```
**};**

class SendProcessor **{** public**:**

```
SendProcessor(AutoClient& services) : services_(services){…} // Move to cpp
SendProcessor() : SendProcessor(getDefaultServices()){…} // Move to cpp
```
// Refactored functions that replaces singleton Response sendData**(**const Data**&** data**,** AutoClient**&** services**);** Response sendXData**(**const XData**&** xdata**,** AutoClient**&** services**); ...**

```
// Dispatch functions
 Response sendData(const Data& data);
 Response sendXData(const XData& xdata);
  ...
private :
   AutoClient& services_;
};
```

```
class SendProcessor {
public:
```
**};**

```
SendProcessor(AutoClient& services) : services_(services); // Move to cpp
SendProcessor() : SendProcessor(getDefaultServices()); // Move to cpp
```

```
// Refactored functions with internal dispatch
 Response sendData(const Data& data);
 Response sendXData(const XData& xdata);
 ...
private :
  AutoClient& services_;
```
#### TEST**(**XTest**,** sendData**)**

#### // Setup

**{**

```
MockCommClient comms;
MockDbClient db;
MockMqClient mq;
MockCacheClient cache;
```

```
Service services(comms, db, cache, mq);
Request comm_upd;
Request cache_upd;
Request db_upd;
Request mq_upd;
Response resp;
```
EXPECT\_CALL**(**comms**,** send**(**\_**)).**WillOnce**(**DoAll**(**SaveArg**<**0**>(&**comm\_upd**),** Return**(**resp**)));** EXPECT\_CALL**(**mq**,** send**(**\_**)).**WillOnce**(**DoAll**(**SaveArg**<**0**>(&**mq\_upd**),** Return**(**1**)));** EXPECT\_CALL**(**db**,** save**(**\_**)).**WillOnce**(**DoAll**(**SaveArg**<**0**>(&**db\_upd**),** Return**(**1**)));** EXPECT\_CALL**(**cache**,** save**(**\_**)).**WillOnce**(**DoAll**(**SaveArg**<**0**>(&**cache\_upd**),** Return**(**1**)));**

**...**

```
TEST(XTest, sendData)
```

```
// Previous Mock Setup
```

```
...
// Input Data Setup
Data rec;
rec.id = 999;
```

```
// ...
```
**{**

**}**

```
Processor processor(services);
processor.sendData(rec);
```

```
ASSERT_EQ(comm_upd.senderId_, rec.id);
ASSERT_EQ(cache_upd.senderId_, rec.id);
ASSERT_EQ(db_upd.senderId_, rec.id);
ASSERT_EQ(mq_upd.senderId_, rec.id);
// ...
processor.sendXData(rec2);
ASSERT_EQ(comm_upd.senderId_, rec2.id);
```
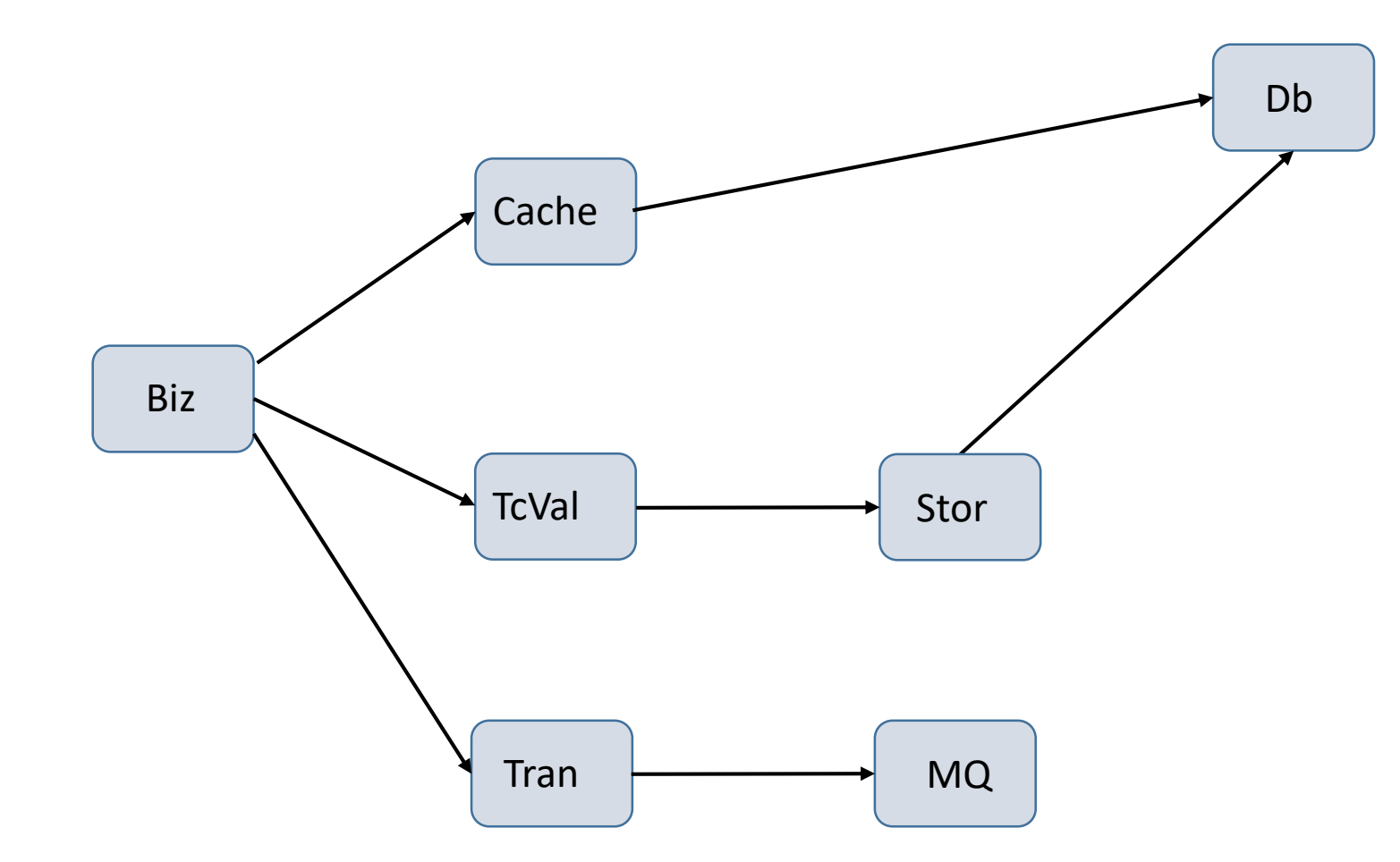

## Injecting Configuration

```
struct Config {
 Config(const std::string& cfg_file);
  // Retrieve Parameters
 Param get(const std::string& key) const;
};
const Config& defaultConfig(const std::string& filename = "") {
  static Config def_cfg( filename.empty()
    ? throw("cfg filename empty") : filename);
  return def_cfg;
}
```
# Injecting Configuration

```
Comms getDefaultComms() {
  static Comms def comms (defaultConfig());
  return def_comms;
}
...
int main(int argc, char* argv[]) {
  defaultConfig("config_file.cfg");
  ...
  return 99;
}
```
## Injecting Lifetimes

```
// Lazy Initialization
Comms& getDefaultComms() {
    static Comms default comm (defaultCfg());
    return default_comm;
}
int main(int argc, char* argv[]) {
  ...
  defaultCfg(cfg_filename);
  // Start main App
  Service.run();
  ...
} // unordered static destruction here
```
# Injecting Lifetimes

```
// Lazy Initialization
Comms& defaultComms(Comms* def_comm = NULL) {
  static Comms* default_comm = def_comm ? def_comm : throw error("Comm unset");
  return *default_comm;
}
int main(int argc, char* argv[]) {
  ...
  {
    // Initialize Comms
    Comms comms(defaultCfg(filename));
    defaultComms(&comms);
    ...
    // Start main App
    Service.run();
  } // scoped end of life
}
```
#### Review

13.87

Replacing Singletons while …

- Keeping API Source compatible
- Keeping ABI compatible
- Avoiding Copies for classes with deleted/private copy constructor
- Delayed Initialization of resources
- Phased Introduction for replacing Singleton calls
- Initialization order of interdependent Singletons
- Grouping Multiple Singleton dependencies together
- Stateful grouping of dependencies
- Injecting configuration
- Injecting lifetimes

#### Contact : pmuldoon1@Bloomberg.net

#### Questions ?